## }*Tipps und Tricks: Binomialverteilung und dreimalmindestens Aufgabe*

*Martin Kesting*

Betrachtet wird eine Bernoulli-Kette der Länge **n**. Typische Aufgaben, in denen **n** gesucht ist, lauten etwa so:

*Wie viele Versuche benötigt man mindestens, um bei einer Trefferwahrscheinlichkeit p=0.3 mit einer Wahrscheinlichkeit von mindestens 90% mindestens 5 Treffer zu erreichen?*

Die Binomialverteilung kann mit Befehlen der Art **binomPdf** und **binomCdf** oft nur näherungsweise berechnet werden. Für eine exakte Formel ist es im Allgemeinen eine gute Idee, die Wahrscheinlichkeit des Gegenereignisses zu betrachten, also *"höchstens 4"* statt *"mindestens 5"* Treffer:

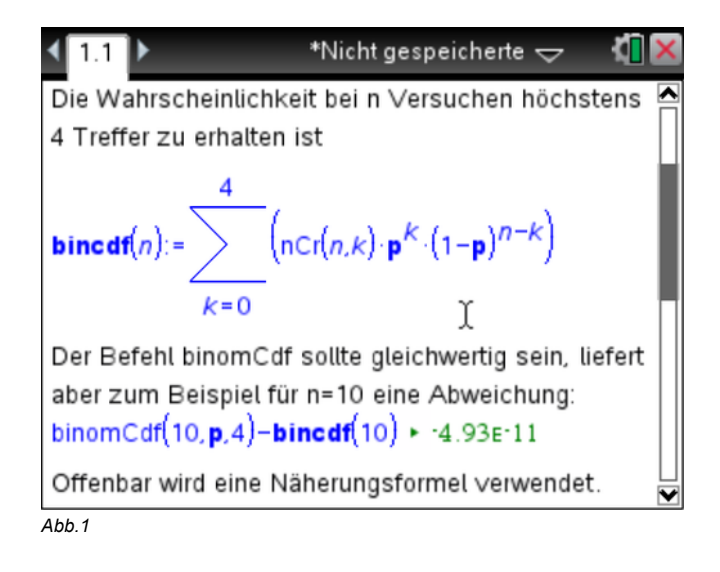

Der Versuch die Aufgaben mit Hilfe der fertigen Formeln per solve-Befehl zu lösen scheitert daher grundsätzlich. Die exakte Formel kann helfen:

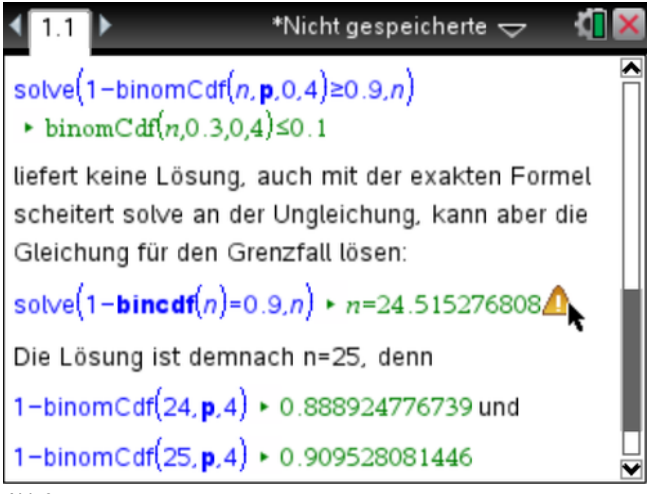

*Abb.2*

Dieser Weg, eine letztlich sehr komplizierte Gleichung per *solve* lösen zu lassen, wobei zuvor die Bernoulli-Formel eingegeben wird, ist nicht unbedingt schneller, als gleich auf die Näherungsformel und systematisches Probieren zu setzen:

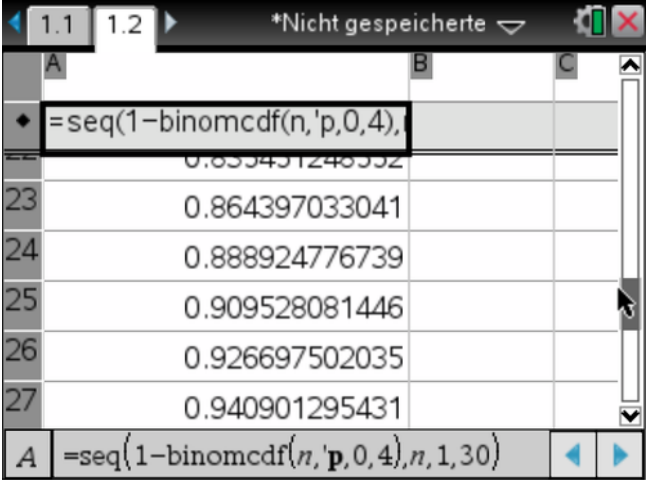

*Abb.3*

Der Befehl **seq()** gestattet die Ausgabe der Wahrscheinlichkeiten für verschiedene **n** in einer Tabelle.

## **Autor**

Martin Kesting, Ilmenau (D)